# **FACTOR**

### SEO-Relaunch Checkliste

### **Bestandsanalyse** URLs & Status Codes analysieren █ □ Bestehende Website crawlen  $\Box$  Bestandsaufnahme von URLs erstellen █ Traffic, Rankings & Backlinks prüfen █ Google Search Console analysieren █ Rankings analysieren (Keywords + Seiten)  $\square$  Backlinks analysieren

█ Google Analytics analysieren

#### Relaunch planen & SEO-Konzept erstellen

- █ Traffic, Rankings & Backlinks prüfen
- █ Keyword-Recherche erstellen
- █ Content-Audit erstellen
- $\Box$  Website-Struktur planen
- $\square$  Keyword-Map erstellen

#### Relaunch planen & SEO-Konzept erstellen

- $\Box$  Passwortgeschütztes Testsystem aufsetzen
- █ Website in Test-Umgebung optimieren und testen
- $\Box$  Redirects Mapping erstellen

#### █ Letzte Checks durchführen

- $\square$  Finalen Crawl erstellen
- █ User Testing durchführen
- █ Letzte Fehler beheben
- █ Umsetzung des SEO-Konzepts prüfen
- $\square$  Redirects final durchgehen

## **FACTOR**

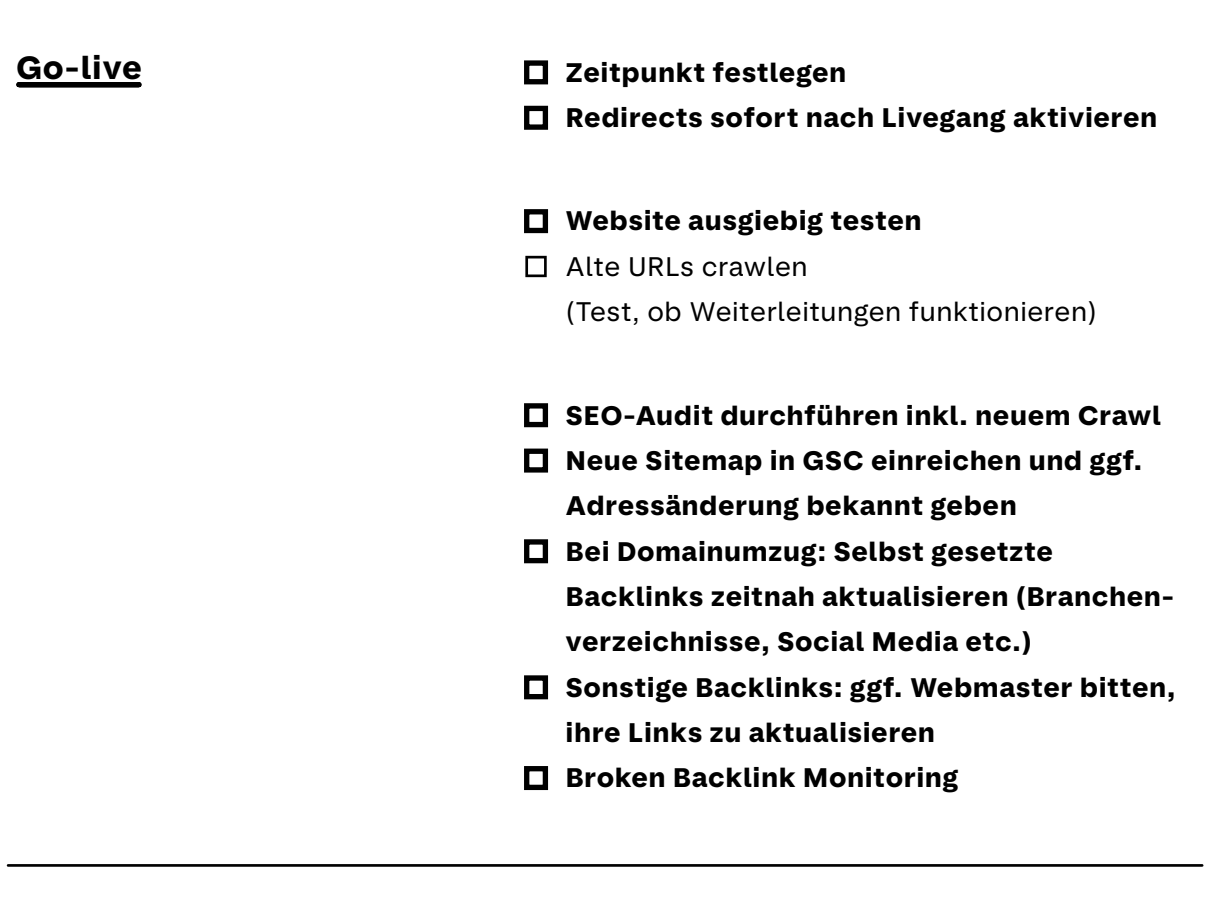

Monitoring & Controlling

- $\Box$  Monitoring mit der Google Search Console
- $\Box$  Position Tracking für Keywords & Seiten
- $\square$  Reportings nach zwei, vier, sechs und zwölf Monaten nach Go-live
- $\blacksquare$  Backlinks monitoren